Das Dienstprogramm OnyxUninstall kann zum Entfernen einer Arbeitsplatz-Installation benutzt werden. Der Programmstart erfolgt aus der Programmgruppe Onyx3Ceph im Windows-Startmenü am Arbeitsplatz (Client).

From: <https://www.onyxwiki.net/> - **[OnyxCeph³™ Wiki]**

Permanent link: **[https://www.onyxwiki.net/doku.php?id=program\\_onyxclientuninstall&rev=1515423104](https://www.onyxwiki.net/doku.php?id=program_onyxclientuninstall&rev=1515423104)**

Last update: **2018/01/08 15:51**

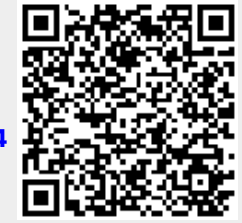